## Package 'tau'

July 21, 2021

<span id="page-0-0"></span>Version 0.0-24 Encoding UTF-8 Title Text Analysis Utilities Description Utilities for text analysis. Suggests tm License GPL-2 NeedsCompilation yes Author Christian Buchta [aut], Kurt Hornik [aut, cre] (<<https://orcid.org/0000-0003-4198-9911>>), Ingo Feinerer [aut], David Meyer [aut] Maintainer Kurt Hornik <Kurt.Hornik@R-project.org> **Depends**  $R$  ( $>= 2.10$ ) Repository CRAN

Date/Publication 2021-07-21 11:07:16 UTC

## R topics documented:

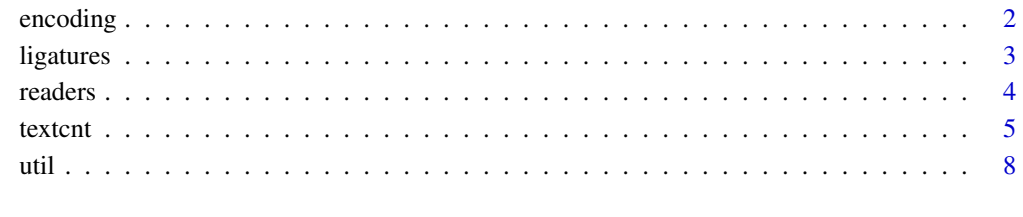

## $\blacksquare$

<span id="page-1-0"></span>

## Description

Functions for testing and adapting the (declared) encoding of the components of a vector of mode character.

## Usage

```
is.utf8(x)
is.ascii(x)
is.locale(x)
```
 $translate(x, recursive = FALSE, internal = FALSE)$  $fixEncoding(x, latin1 = FALSE)$ 

## Arguments

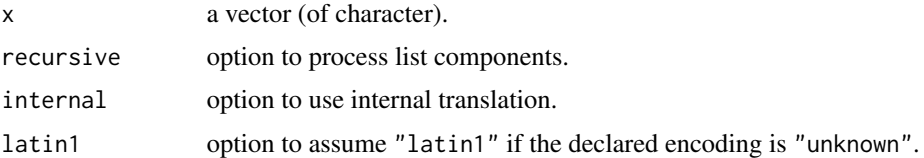

#### Details

is.utf8 tests if the components of a vector of character are true UTF-8 strings, i.e. contain one or more valid UTF-8 multi-byte sequence(s).

is.locale tests if the components of a vector of character are in the encoding of the current locale.

translate encodes the components of a vector of character in the encoding of the current locale. This includes the names attribute of vectors of arbitrary mode. If recursive = TRUE the components of a list are processed. If internal = TRUE multi-byte sequences that are invalid in the encoding of the current locale are changed to literal hex numbers (see FIXME).

fixEncoding sets the declared encoding of the components of a vector of character to their correct or preferred values. If latin1 = TRUE strings that are not valid UTF-8 strings are declared to be in "latin1". On the other hand, strings that are true UTF-8 strings are declared to be in "UTF-8" encoding.

## Value

The same type of object as x with the (declared) encoding possibly changed.

## **Note**

Currently translate uses iconv and therefore is not guaranteed to work on all platforms.

#### <span id="page-2-0"></span>ligatures 3

## Author(s)

Christian Buchta

## References

FIXME PCRE, RFC 3629

## See Also

[Encoding](#page-0-0) and [iconv](#page-0-0).

## Examples

```
## Note that we assume R runs in an UTF-8 locale
text \leq c("aa", "a\xe4")Encoding(text) <- c("unknown", "latin1")
is.utf8(text)
is.ascii(text)
is.locale(text)
## implicit translation
text
##
t1 <- iconv(text, from = "latin1", to = "UTF-8")
Encoding(t1)
## oops
t2 <- iconv(text, from = "latin1", to = "utf-8")
Encoding(t2)
t2
is.locale(t2)
##
t2 <- fixEncoding(t2)
Encoding(t2)
## explicit translation
t3 <- translate(text)
Encoding(t3)
```
ligatures *Translate Unicode Latin Ligatures*

## Description

Translate Unicode "Latin ligature" characters to their respective constituents.

## Usage

translate\_Unicode\_latin\_ligatures(x)

#### Arguments

x a character vector in UTF-8 encoding.

## <span id="page-3-0"></span>Details

In typography, a ligature occurs where two or more graphemes are joined as a single glyph. (See [https://en.wikipedia.org/wiki/Typographic\\_ligature](https://en.wikipedia.org/wiki/Typographic_ligature) for more information.)

Unicode (<http://www.unicode.org/>) lists the following "Latin" ligatures:

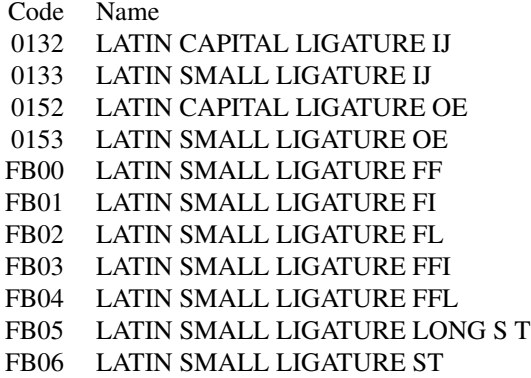

translate\_Unicode\_latin\_ligatures translates these to their respective constituent characters.

readers *Read Byte or Character Strings*

## Description

Read byte or character strings from a connection.

## Usage

readBytes(con) readChars(con, encoding  $=$  "")

## Arguments

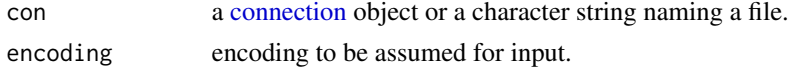

## Details

Both functions first read the raw bytes from the input connection into a character string. readBytes then sets the [Encoding](#page-0-0) of this to "bytes"; readChars uses [iconv](#page-0-0) to convert from the specified input encoding to UTF-8 (replacing non-convertible bytes by their hex codes).

#### Value

For readBytes, a character string marked as "bytes". For readChars, a character string marked as "UTF-8" if containing non-ASCII characters.

#### <span id="page-4-0"></span>textent 5

## See Also

[Encoding](#page-0-0)

## textcnt *Term or Pattern Counting of Text Documents*

## Description

This function provides a common interface to perform typical term or pattern counting tasks on text documents.

## Usage

```
text(x, n = 3L, split = "[]:space:][:punct:][:digit:]]+",tolower = TRUE, marker = "_", words = NULL, lower = 0L,
        method = c("ngram", "string", "prefix", "suffix"),
       recursive = FALSE, persistent = FALSE, useBytes = FALSE,
       perl = TRUE, verbose = FALSE, decreasing = FALSE)
```

```
## S3 method for class 'textcnt'
format(x, \ldots)
```
## Arguments

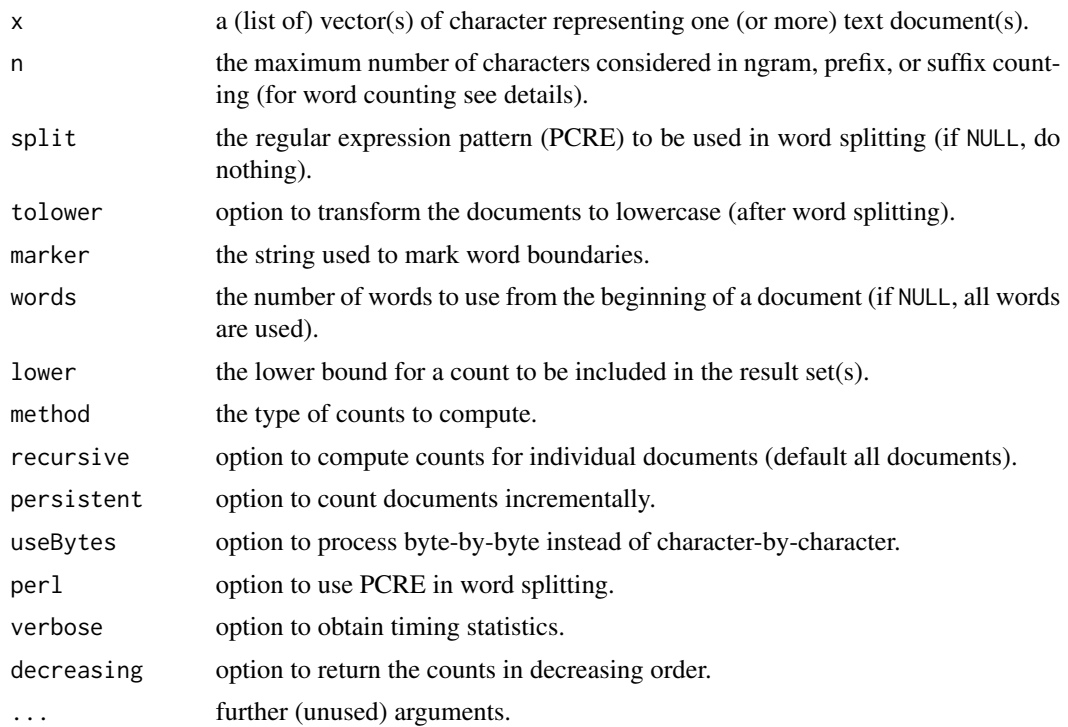

<span id="page-5-0"></span>6 textcnt

## Details

The following counting methods are currently implemented:

ngram Count all word n-grams of order 1,. . . ,n.

string Count all word sequence n-grams of order n.

prefix Count all word prefixes of at most length n.

suffix Count all word suffixes of at most length n.

The n-grams of a word are defined to be the substrings of length  $n = min(length(word), n)$  starting at positions 1,..., length(word)-n. Note that the value of marker is pre- and appended to word before counting. However, the empty word is never marked and therefore not counted. Note that marker = " $\1$ " is reserved for counting of an efficient set of ngrams and marker = " $\2$ " for the set proposed by Cavnar and Trenkle (see references).

If method = "string" word-sequences of and only of length n are counted. Therefore, documents with less than n words are omitted.

By default all documents are preprocessed and counted using a single C function call. For large document collections this may come at the price of considerable memory consumption. If persistent = TRUE and recursive = TRUE documents are counted incrementally, i.e., into a persistent prefix tree using as many C function calls as there are documents. Further, if persistent = TRUE and recursive = FALSE the documents are counted using a single call but no result is returned until the next call with persistent = FALSE. Thus, persistent acts as a switch with the counts being accumulated until release. Timing statistics have shown that incremental counting can be order of magnitudes faster than the default.

Be aware that the character strings in the documents are translated to the encoding of the current locale if the encoding is set (see [Encoding](#page-0-0)). Therefore, with the possibility of "unknown" encodings when in an "UTF-8" locale, or invalid "UTF-8" strings declared to be in "UTF-8", the code checks if each string is a valid "UTF-8" string and stops if not. Otherwise, strings are processed bytewise without any checks. However, embedded nul bytes are always removed from a string. Finally, note that during incremental counting a change of locale is not allowed (and a change in method is not recommended).

Note that the C implementation counts words into a prefix tree. Whereas this is highly efficient for n-gram, prefix, or suffix counting it may be less efficient for simple word counting. That is, implementations which use hash tables may be more efficient if the dictionary is large.

format.textcnt pretty prints a named vector of counts (see below) including information about the rank and encoding details of the strings.

#### Value

Either a single vector of counts of mode integer with the names indexing the patterns counted, or a list of such vectors with the components corresponding to the individual documents. Note that by default the counts are in prefix tree (byte) order (for method = "suffix" this is the order of the reversed strings). Otherwise, if decreasing = TRUE the counts are sorted in decreasing order. Note that the (default) order of ties is preserved (see [sort](#page-0-0)).

#### textent 7

#### **Note**

The C functions can be interrupted by CTRL-C. This is convenient in interactive mode but comes at the price that the C code cannot clean up the internal prefix tree. This is a known problem of the R API and the workaround is to defer the cleanup to the next function call.

The C code calls translateChar for all input strings which is documented to release the allocated memory no sooner than when returning from the .Call/.External interface. Therefore, in order to avoid excessive memory consumption it is recommended to either translate the input data to the current locale or to process the data incrementally.

useBytes may not be fully functional with R versions where strsplit does not support that argument.

If useBytes = TRUE the character strings of names will never be declared to be in an encoding.

## Author(s)

Christian Buchta

#### **References**

W.B. Cavnar and J.M. Trenkle (1994). N-Gram Based Text Categorization. In Proceedings of SDAIR-94, 3rd Annual Symposium on Document Analysis and Information Retrieval, 161–175.

#### Examples

```
## the classic
txt <- "The quick brown fox jumps over the lazy dog."
##
textcnt(txt, method = "ngram")
textcnt(txt, method = "prefix", n = 5L)
r <- textcnt(txt, method = "suffix", lower = 1L)
data-frame(counts = unclass(r), size = nchar(name(r)))format(r)
## word sequences
textcnt(txt, method = "string")
## inefficient
textcnt(txt, split = ", method = "string", n = 1L)
## incremental
text(txt, method = "string", persistent = TRUE, n = 1L)text(xt, method = "string", n = 1L)## subset
textcnt(txt, method = "string", words = 5L, n = 1L)
## non-ASCII
txt <- "The quick br\xfcn f\xf6x j\xfbmps \xf5ver the lazy d\xf6\xf8g."
Encoding(txt) <- "latin1"
```

```
## implicit translation
r <- textcnt(txt, method = "suffix")
table(Encoding(names(r)))
r
## efficient sets
textcnt("is", n = 3L, marker = "\1")
textcnt("is", n = 4L, marker = "\1")
textcnt("corpus", n = 5L, marker = "\1")
## CT sets
textcnt("corpus", n = 5L, marker = "\2")
```
## util *Preprocessing of Text Documents*

## Description

Functions for common preprocessing tasks of text documents,

#### Usage

tokenize(x, lines = FALSE, eol = "\n") remove\_stopwords(x, words, lines = FALSE)

## Arguments

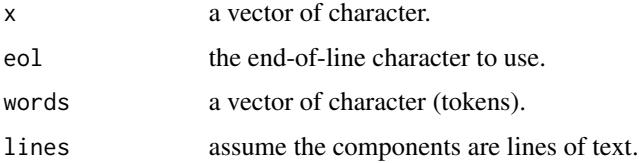

## Details

tokenize is a simple regular expression based parser that splits the components of a vector of character into tokens while protecting infix punctuation. If lines = TRUE assume x was imported with readLines and end-of-line markers need to be added back to the components.

remove\_stopwords removes the tokens given in words from x. If lines = FALSE assumes the components of both vectors contain tokens which can be compared using match. Otherwise, assumes the tokens in x are delimited by word boundaries (including infix punctuation) and uses regular expression matching.

#### Value

The same type of object as x.

<span id="page-7-0"></span>txt

util the contract of the contract of the contract of the contract of the contract of the contract of the contract of the contract of the contract of the contract of the contract of the contract of the contract of the contr

## Author(s)

Christian Buchta

## Examples

```
txt <- "\"It's almost noon,\" it@dot.net said."
## split
x <- tokenize(txt)
x
## reconstruct
t \leq - paste(x, collapse = "")
t
if (require("tm", quietly = TRUE)) {
    words <- readLines(system.file("stopwords", "english.dat",
                       package = "tm"))
    remove_stopwords(x, words)
    remove_stopwords(t, words, lines = TRUE)
} else
    remove_stopwords(t, words = c("it", "it's"), lines = TRUE)
```
# <span id="page-9-0"></span>Index

```
∗ IO
    readers, 4
∗ character
    encoding, 2
    ligatures, 3
    textcnt, 5
    util, 8
∗ utilities
    encoding, 2
    ligatures, 3
    textcnt, 5
    util, 8
connection, 4
Encoding, 3–6
encoding, 2
fixEncoding (encoding), 2
format.textcnt (textcnt), 5
iconv, 3, 4
is.ascii (encoding), 2
is.locale (encoding), 2
is.utf8 (encoding), 2
ligatures, 3
readBytes (readers), 4
readChars (readers), 4
readers, 4
remove_stopwords (util), 8
sort, 6
textcnt, 5
tokenize (util), 8
translate (encoding), 2
translate_Unicode_latin_ligatures
        (ligatures), 3
```

```
util, 8
```